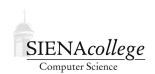

# Computer Science 340 Programming Languages Siena College Fall 2019

## **Problem Set 4: Parser for Little C**

Due: 11:59 PM, Sunday, October 13, 2019

For this assignment, you will be implementing a parser for a further variant of the lC (little C) language you used in the previous assignment. You will use the tokenizer you have developed as the first stage in this larger program that will perform a full syntax analysis of (i.e., parse) a lC program.

A parser is a complex program. As such, you are strongly encouraged to form groups of 2 or 3 again for this assignment. You need not maintain the same groups you had for the tokenizer unless you wish to do so.

You can find and run the executable for my solution code for this program on noreaster.teresco.org in /home/cs340/probsets/parser/.

Commit and push often, and use meaningful commit messages. It's only a small part of the grade, but it's The Right Thing To Do.

#### **Getting Set Up**

You will receive an email with the link to follow to set up your GitHub repository for this problem set (ps4-yourgitname). If you are working on this problem set with a partner, <u>one</u> member of the group should follow the link to set up the repository on GitHub. Your problem set partner will receive a subsequent email with a link to follow that will grant them the rights to clone the repository and commit and push changes to the origin on GitHub.

By 4:00 PM, Tuesday, October 1, 2019, all repositories must be created and if working in a group, the partner who did not create the repository must have write access to the repository. Your name(s) must be in the repository by this deadline as well.

#### **Parser Requirements**

You will be using the grammar specified on the Tokenizer Problem Set description.

Your tasks are

1. Determine from the BNF grammar which rules need to "make choices" and how they will make those choices. That is, those rules that have two or more options on their right hand side, how will your parser know which rule to apply. For this, you will need to determine what the "first" token set is for each choice.

For example, the <iterative-statement> rule can be either a <while-statement> or a <for-statement> We can readily determine which of these to apply. If the next

- token is the while keyword, we have encountered a while statement, a for keyword indicates a for statement, and any other token means there is an error.
- 2. Write a C program parser.c that takes as its input a single command-line parameter, the name of a file that contains a *lC* program. It should follow the model of the improved "recdescent" example in how it scans the initializes the lexer, and calls the start nonterminal (in this case, program).

To get started, combine your lC tokenizer code with the basic framework found in the "recdescent" example. You will need to replace the functions expr(), term(), and factor() with functions for all of the nonterminals in the lC grammar. You should name the functions the same as the nonterminals, but replace dashes with underscores.

You will have a function for each nonterminal in the grammar. Some are quite short, others have more work to do. In most cases, it will be clear what you need to do from looking at the BNF rule and the "first" tokens that will cause a particular rule to be applied. The trickiest rule might be the <statement-list>, which consists of a statement, possibly followed by another <statement-list>. In this case, you need to look at the BNF rule that produces a <statement-list> to determine when we need to call it again, and when the <statement-list> should end.

The output of your program should be primarily through the provided match, entryMsg and exitMsg functions. Any time a function in your parser has determined that part of a rule "matches" a token on the input, call match with the current function name (i.e., the name of the BNF rule currently being applied), and an appropriately indented message about the token matched will be printed. This, combined with calls to entryMsg and exitMsg will result in the "parse tree"-like format of the output.

When you encounter a parse error, call the error function with an appropriate message. The messages in my version are short and probably not that helpful in many circumstances. If you get the parser working and still have time, see if you can improve on these messages.

A slow and steady approach will be essential here. You will definitely need to ask questions. You will definitely need to discuss your approach with your partner(s). No one piece is huge, though, so tackle it one step at a time and keep making progress.

#### **General Requirements**

Your code should be commented appropriately throughout. Please also include a longer comment at the top of your program describing your implementation. And, of course, it should include your name(s).

Your program should compile without warnings using gcc on noreaster when the -Wall flag is included. This flag turns on extra warnings that will help you avoid some of the pitfalls of C programming. If you encounter any warnings that you don't know how to fix, ask!

Include a Makefile that compiles the program with the -Wall flag. This Makefile should produce an executable program called parser. My Makefile is on noreaster.teresco-

.org in  $\home/cs340\probsets/parser/$  . Please feel free to use or modify as you see fit.

### **Submission**

Commit and push!

# Grading

This assignment will be graded out of 100 points.

| Feature                                  | Value | Score |
|------------------------------------------|-------|-------|
| Command-line parameter for file name     | 1     |       |
| Appropriate output format                | 4     |       |
| Parser and tokenizer startup             | 4     |       |
| Functions to implement EBNF productions  | 75    |       |
| Git commit frequency and message quality | 3     |       |
| Program documentation                    | 7     |       |
| Program efficiency, style, and elegance  | 5     |       |
| Working Makefile                         | 1     |       |
| Total                                    | 100   |       |